## **UKG TIMECARD CORRECTION**

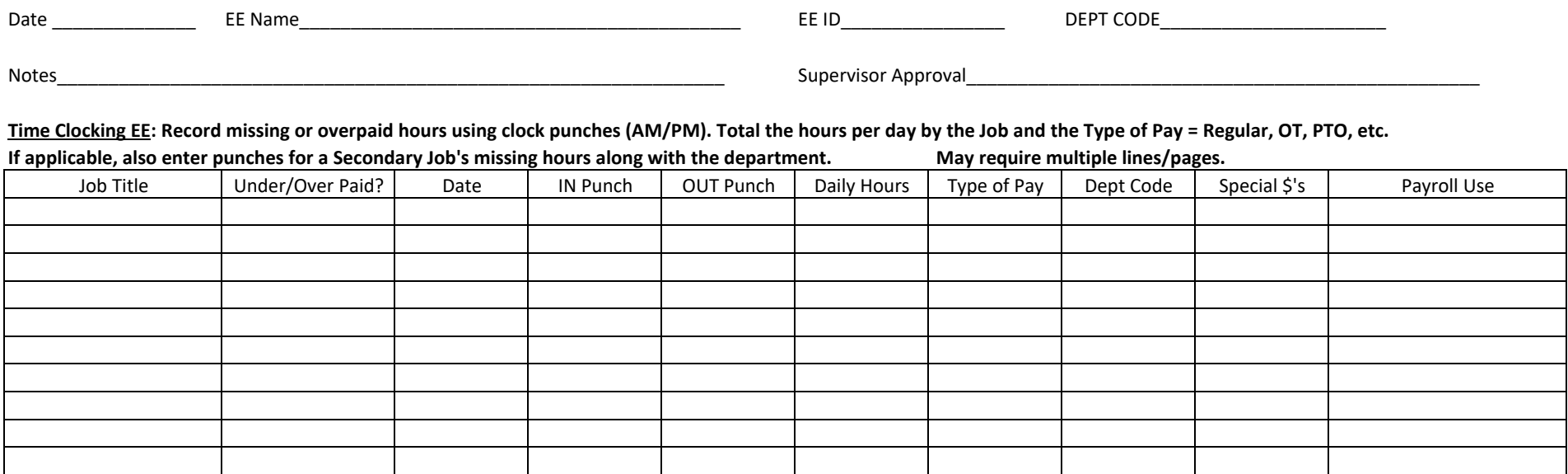

## **Hours Entry EE: Enter Job, Date, hours, and the pay code = Regular, OT, PTO, etc. Enter 2nd Job, Dept, and/or Grant Codes if applicable.**

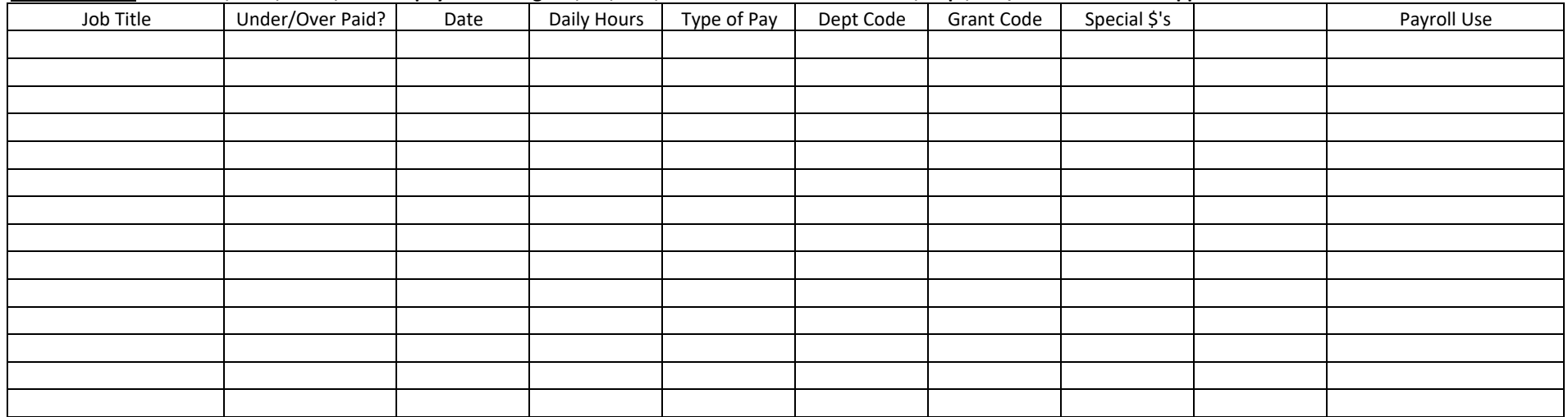